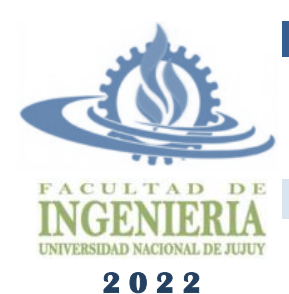

## **TÉCNICAS Y ESTRUCTURAS DIGITALES**

**Tema: Memoria Virtual**

**Ingeniería Informática – Licenciatura en Sistemas**

**Apellido y Nombre: LU:**

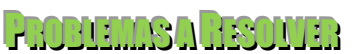

13

## **1. Responda**

- a) ¿Qué es la memoria virtual?
- b) Defina los términos segmento, página y marco de página, establezca diferencias entre los dos últimos.
- c) ¿Cuáles son las direcciones lógicas y las direcciones físicas? ¿Con qué direcciones operan los programas?
- d) ¿Qué es la paginación? ¿Y la fragmentación?
- e) Existen tres modelos de memoria virtual: Paginada, Segmentada y con Segmentos Paginados. Esta clasificación obedece a las características de los bloques y a la organización interna y manejo de los mismos. Realiza un cuadro describiendo esas características para los 3 modelos.
- f) ¿Qué algoritmos de reemplazo de página conoce? Describa brevemente cada uno de ellos.
- g) ¿Qué algoritmo es imposible de aplicar en la realidad? ¿Por qué? ¿Por qué se lo estudia igualmente?
- h) ¿A qué se denomina fallo de página?
- **2. Dado un sistema de memoria virtual paginada que se organiza en 16 marcos de página de memoria principal (MP) y 64 páginas de memoria secundaria, y considerando que en un momento de la ejecución la MP se encuentra cargada con 8 páginas (como se ilustra en la figura) determine:**
	- a) Tamaño de la MP y de la memoria secundaria.
	- b) Dirección virtual correspondiente a la posición 0 de las páginas 0, 1, 33, 34, 35, 36, 62 y 63 de la memoria secundaria.
	- c) Dirección física correspondiente a la última posición de los marcos de página 0, 1, 2, 9, 10, 13, 14 y 15 en MP.
	- d) Tabla de páginas correspondiente.

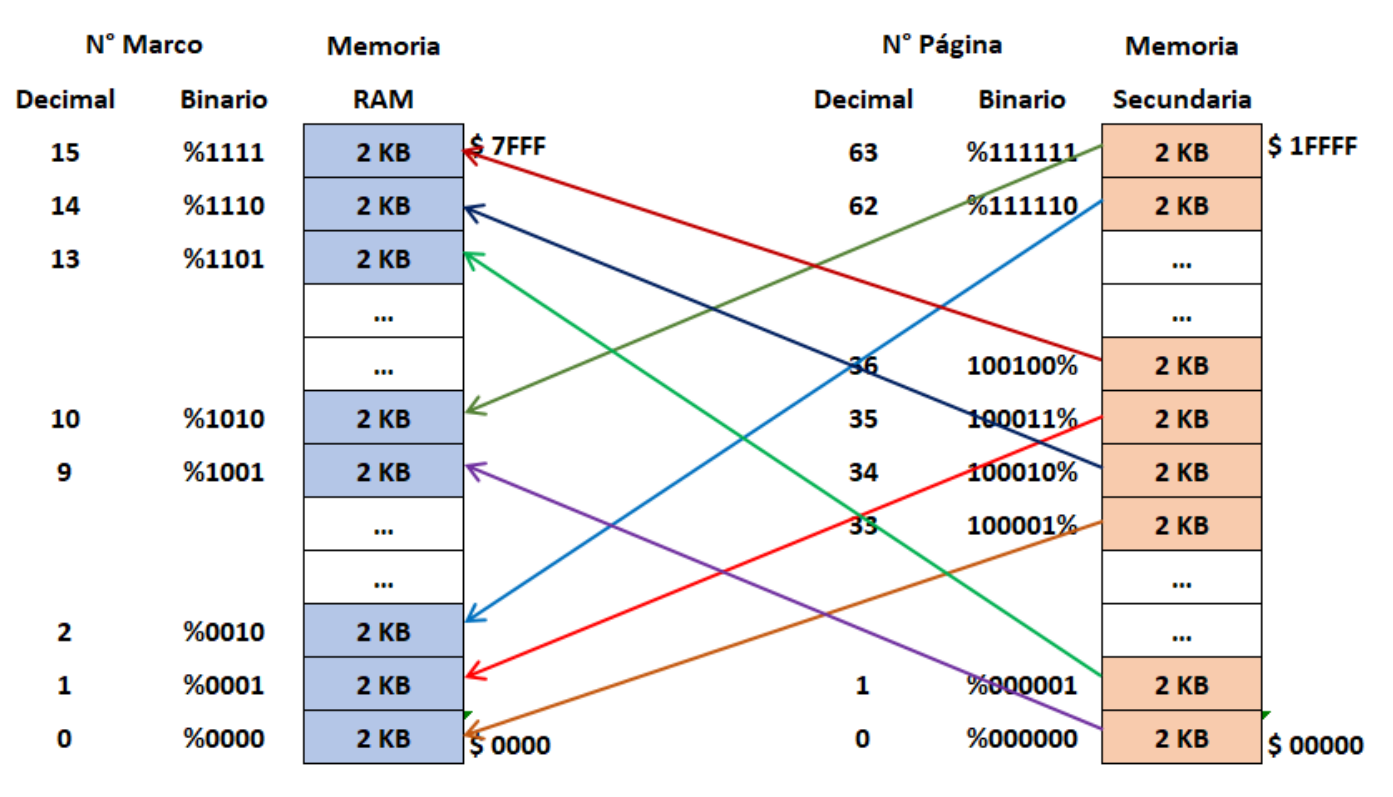

**3. Complete la siguiente tabla considerando las características de los sistemas de memoria virtual paginada dados:**

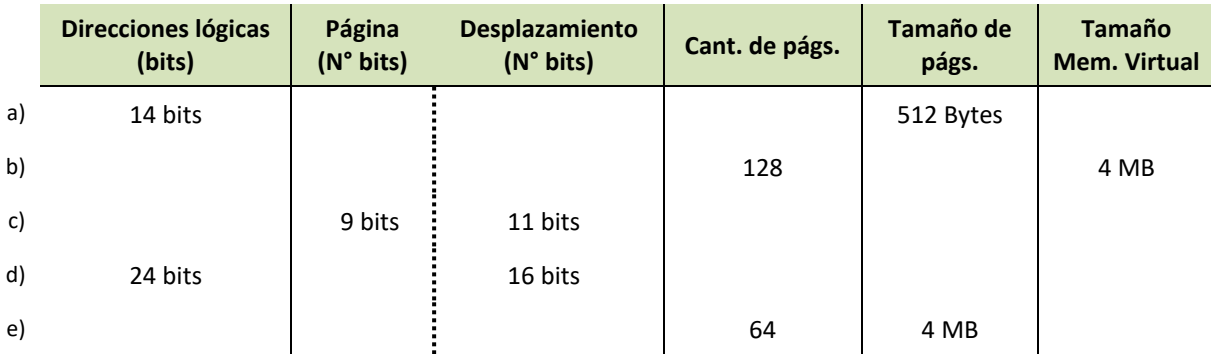

**4. Considerando un sistema de memoria virtual que dispone de una MP de 256 KB y una memoria secundaria de 2 MB con páginas de 16 KB, complete la siguiente tabla:**

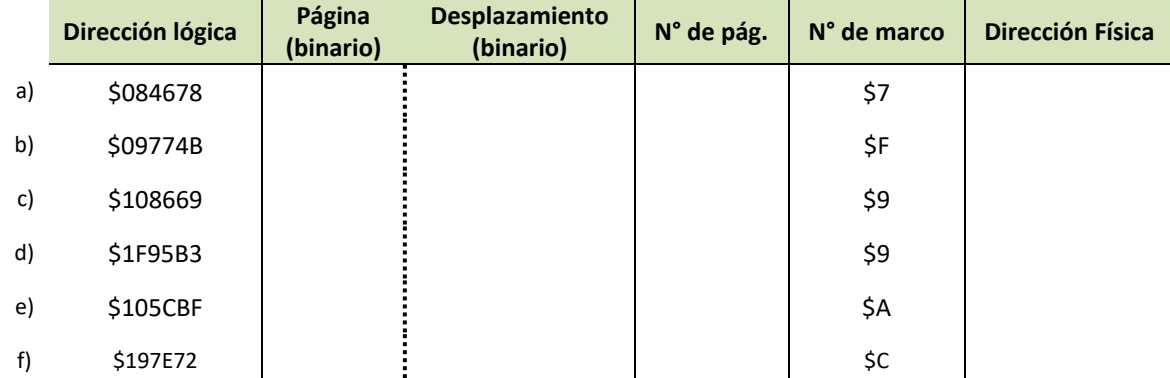

- **5. En un sistema anfitrión, con un esquema de memoria virtual paginada de 128 páginas y 16 marcos, se ejecuta un proceso A que ocupa 32 páginas de memoria secundaria y tiene asignados 8 marcos de memoria principal. Dada la secuencia de direcciones lógicas generadas por el proceso, el estado de la tabla de páginas (tras cada acceso a memoria) y la dirección física de la memoria accedida (a partir de la dirección lógica), determine:**
	- a) direcciones lógicas (en hexadecimal) que han sido generadas por el proceso y
	- b) tamaño de las páginas, marcos y de las memorias física y lógica.

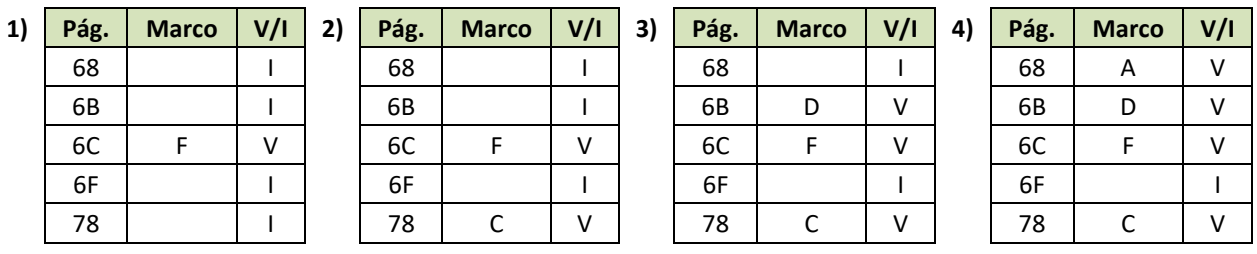

1) Dirección física: \$1EA7C 2) Dirección física: \$19604 3) Dirección física: \$1A2C7 4) Dirección física: \$149CD

**6. Considerando un sistema de memoria virtual que dispone de una MP de 1 MB y una memoria secundaria de 16 MB con páginas de 32 KB, complete la siguiente tabla:**

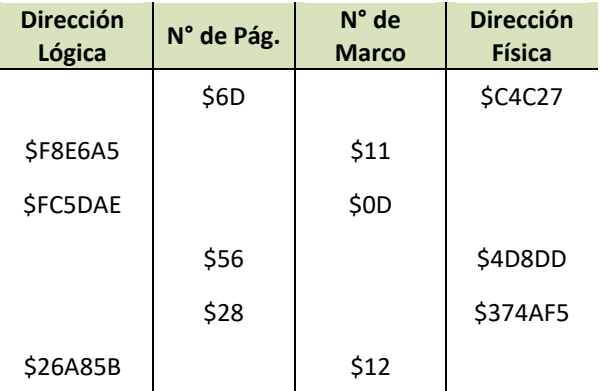

**7. Dado un sistema de memoria virtual paginada determine, para la siguiente traza de páginas, la cantidad de fallos al aplicar los algoritmos de reemplazo FIFO, LRU y SEGUNDA OPORTUNIDAD.**

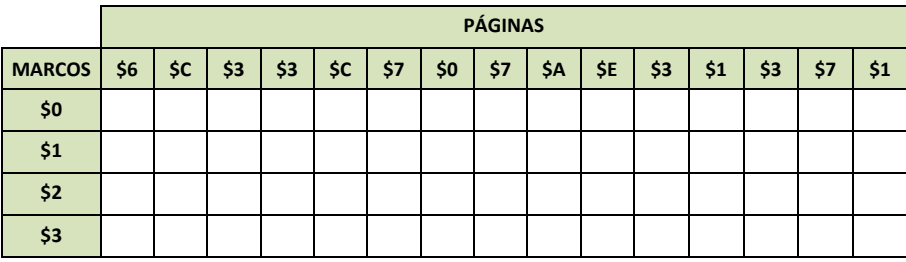

**8. Dado un sistema de memoria virtual paginada determine, para la siguiente traza de páginas, la cantidad de fallos al aplicar los algoritmos de reemplazo LRU, Segunda Oportunidad y Óptimo.**

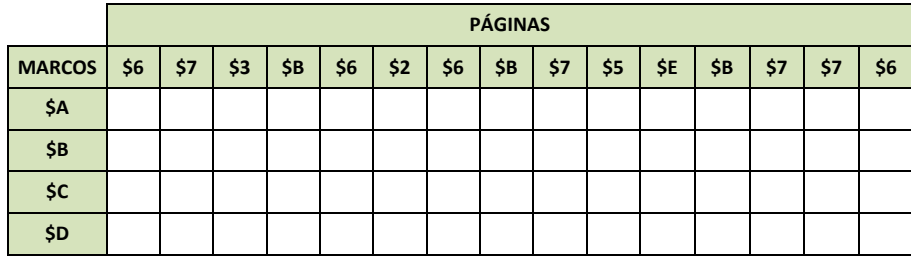

**9. Dado un sistema de memoria virtual paginada determine, para la siguiente traza de páginas, la cantidad de fallos al aplicar los algoritmos Óptimo, LRU y FIFO.**

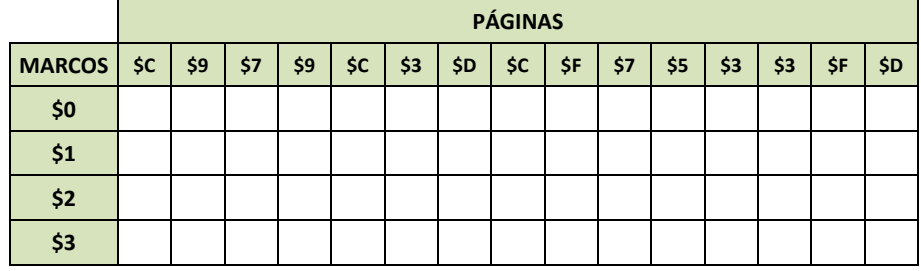

**10. Dado un sistema de memoria virtual paginada de 256 páginas de 4 KB y 16 marcos de página, se ejecuta un proceso X que tiene asignados los primeros 4 marcos de memoria principal y genera la siguiente traza de páginas:**

> \$F8EC6, \$F5BB2, \$FFA25, \$F8A2C, \$F0A5E, \$F831B, \$F7973, \$F665A, \$F83E0, \$F379B, \$F5160, \$F6CD9, \$FAABD, \$FA70A, \$F0767

## **Considerando esto:**

- a) determine el tamaño de la memoria principal y de la memoria virtual.
- b) aplique el algoritmo de reemplazo LRU, indicando la cantidad de fallos.
- c) aplique el algoritmo de reemplazo Segunda Oportunidad, indicando la cantidad de fallos.
- d) a partir del ítem c, indique el estado de la tabla de páginas tras leer la dirección lógica \$F0A5E.

PROBLEMS ADDUOMAAS

- **11. Dado un sistema de memoria virtual paginada de 32 KB organizado en 64 páginas y 8 marcos de página, donde se reservaron los marcos de página \$2, \$5, \$6 y \$7 para ejecutar el programa P y sabiendo que éste genera las direcciones virtuales: \$1711, \$793E, \$6A17, \$4288. Determine:**
	- a) Tamaño de la memoria física del sistema y de las páginas y marcos.
	- b) Números de página de las direcciones lógicas
	- c) Direcciones físicas correspondientes a las direcciones lógicas.
- **12. Dado un sistema de memoria virtual paginada que tiene 8 páginas y 4 marcos de página, determine el número de fallos de página que se producen con la siguiente traza de páginas: 4, 0, 3, 6, 2, 0, 6, 4, 3 y 2, al aplicar:**
	- a) El algoritmo de reemplazo FIFO
- c) El algoritmo de reemplazo LRU
- b) El algoritmo de reemplazo 2da Oportunidad
- d) El algoritmo de reemplazo ÓPTIMO

**13. Dadas las siguientes trazas de páginas determine: a) cuáles fueron los algoritmos de reemplazo aplicados, y b) cuántos fallos se produjeron en cada caso.**

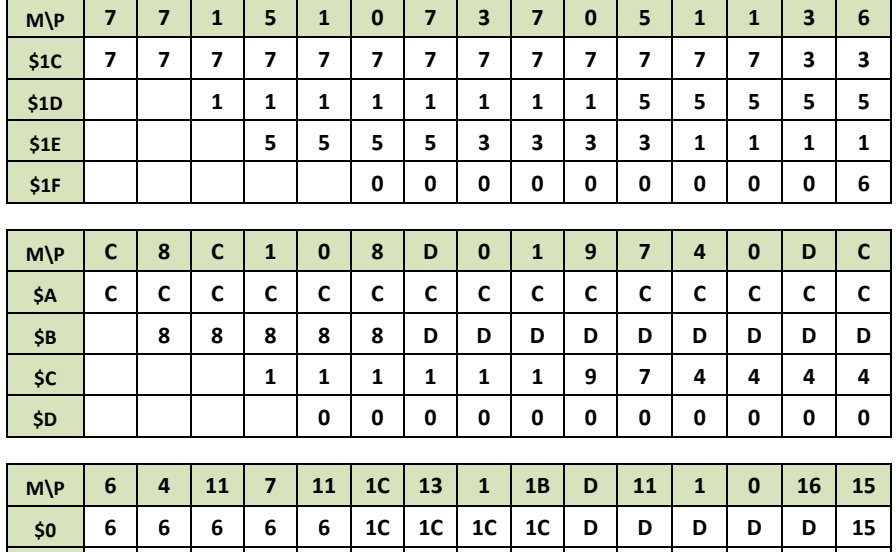

**14. Dado un sistema de memoria virtual paginada determine, para las siguientes trazas de páginas, la cantidad de fallos al aplicar los algoritmos que se indican:**

**\$1 4 4 4 4 4 13 13 13 13 11 11 11 11 11 \$2 11 11 11 11 11 11 1B 1B 1B 1B 0 0 0 \$3 7 7 7 7 1 1 1 1 1 1 16 16**

a) FIFO, LRU y SEGUNDA OPORTUNIDAD

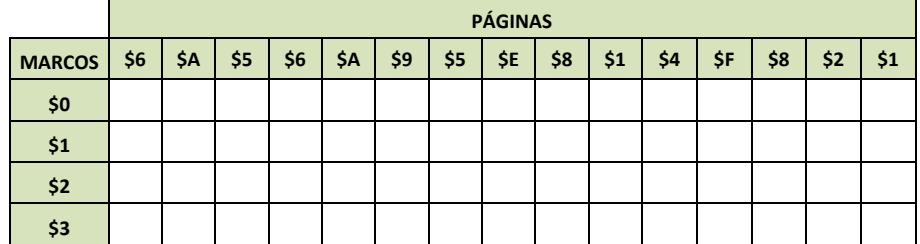

b) FIFO, LRU y Segunda Oportunidad.

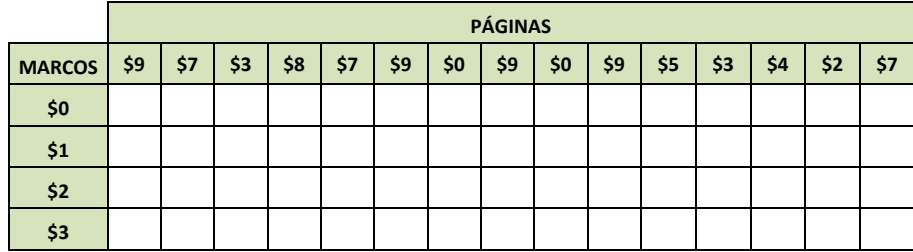

c) Óptimo, LRU y FIFO.

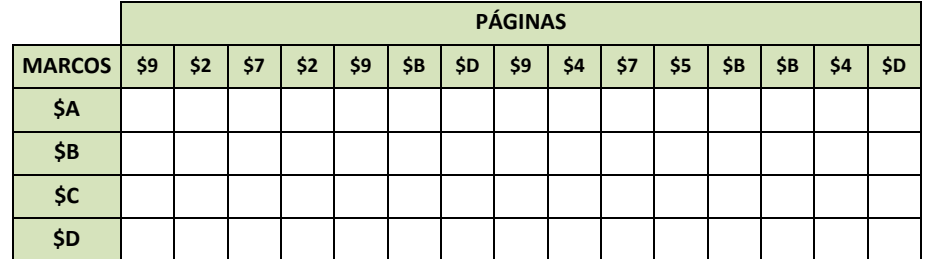

## **15. Dado un sistema de memoria virtual paginada, con una memoria principal organizada en 16 marcos, una memoria secundaria con 32 páginas y un marco de 4 KB:**

- a) determine el tamaño de la memoria principal y la memoria virtual.
- b) aplique el algoritmo Segunda Oportunidad y determine la cantidad de fallos.

c) determine la dirección física inicial de las páginas que ocuparon los marcos de la MP en el momento que se encuentra sombreado en la siguiente tabla:

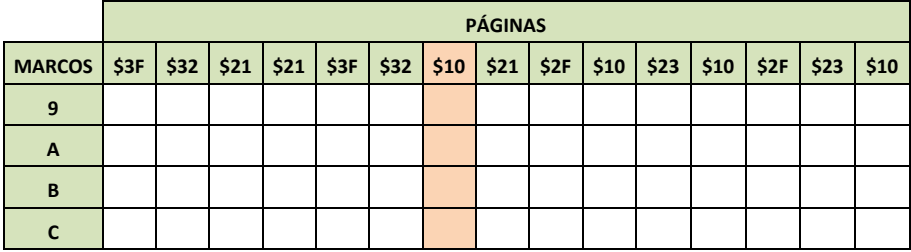